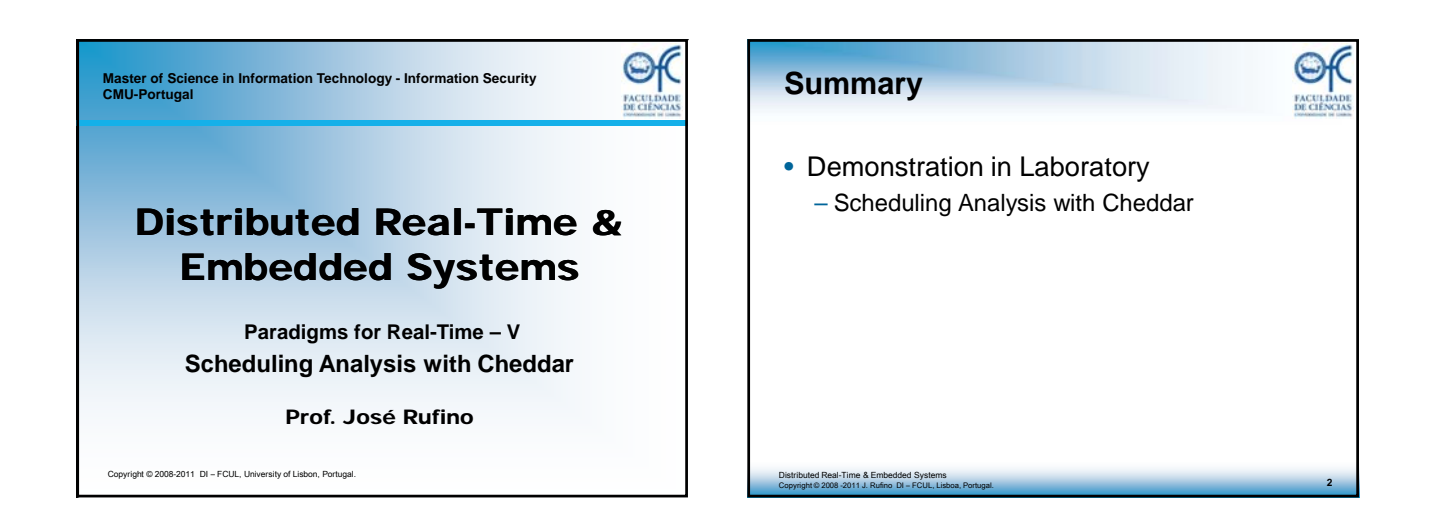

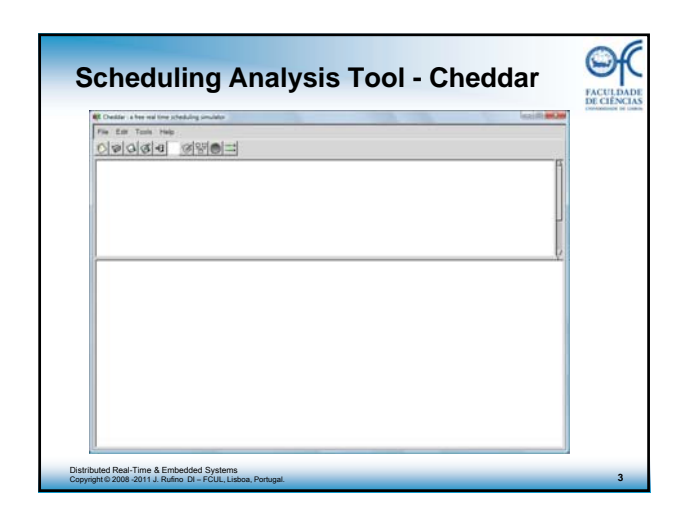

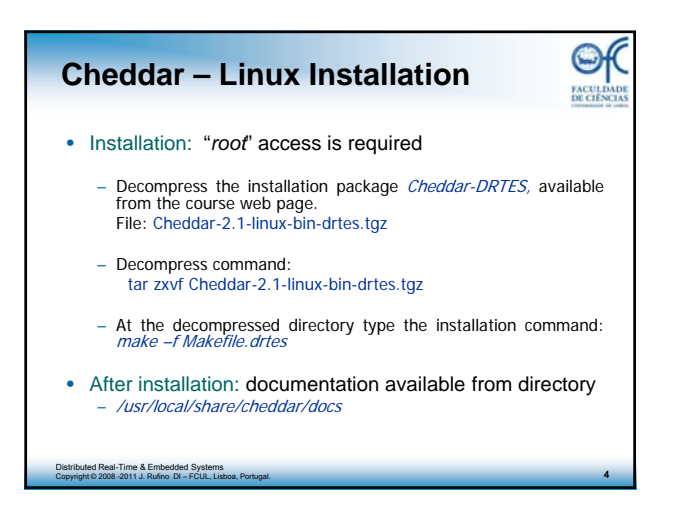

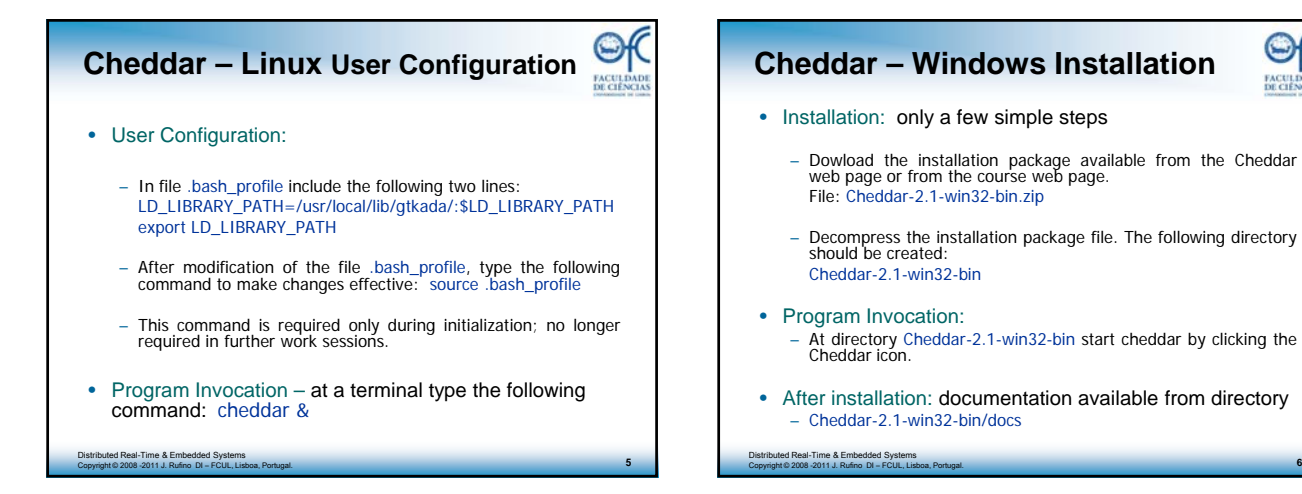

**6**

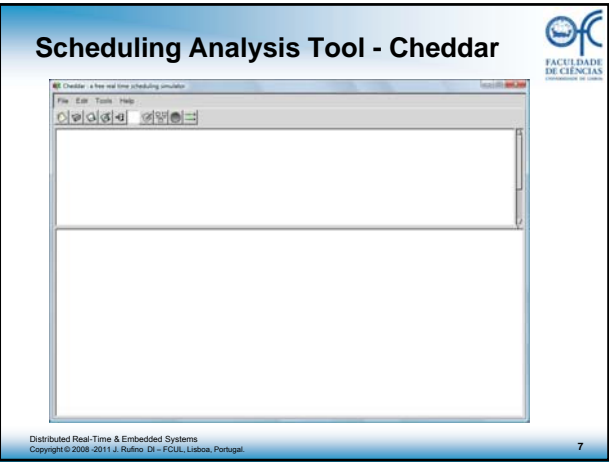

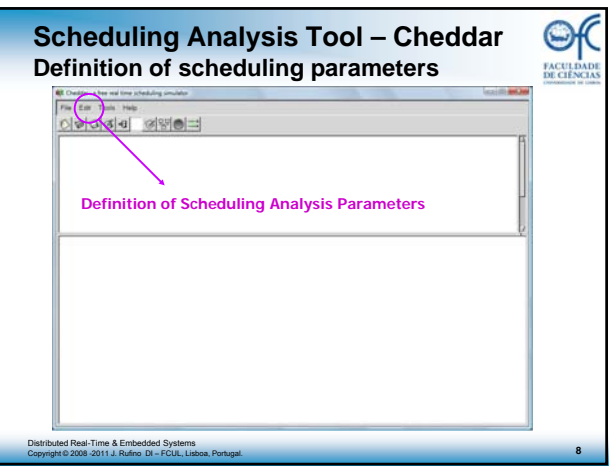

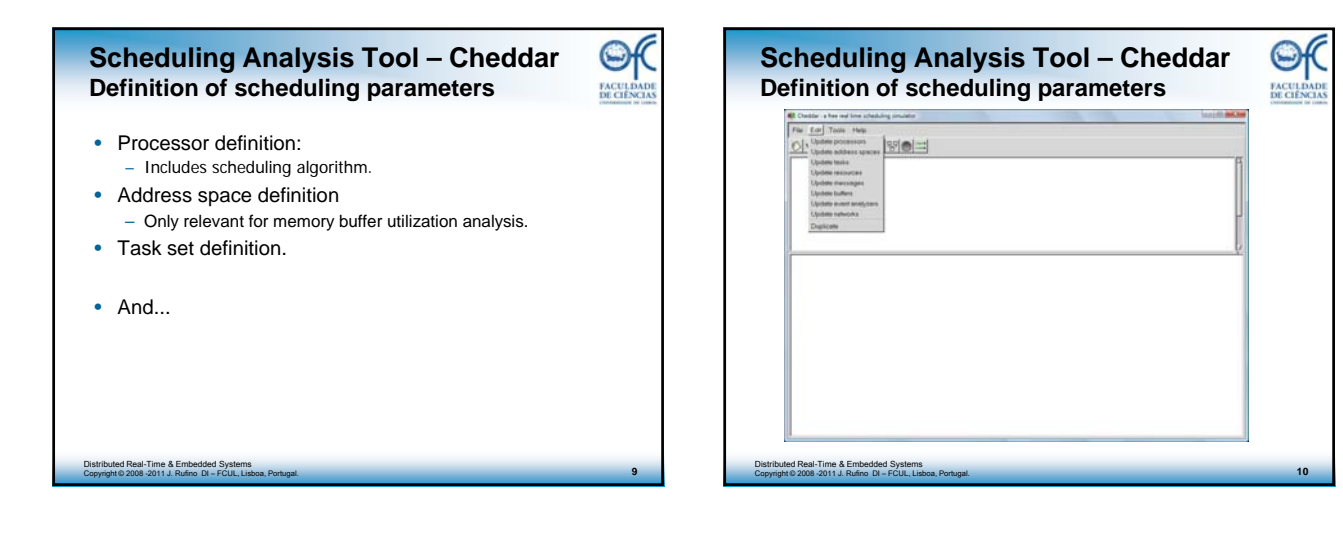

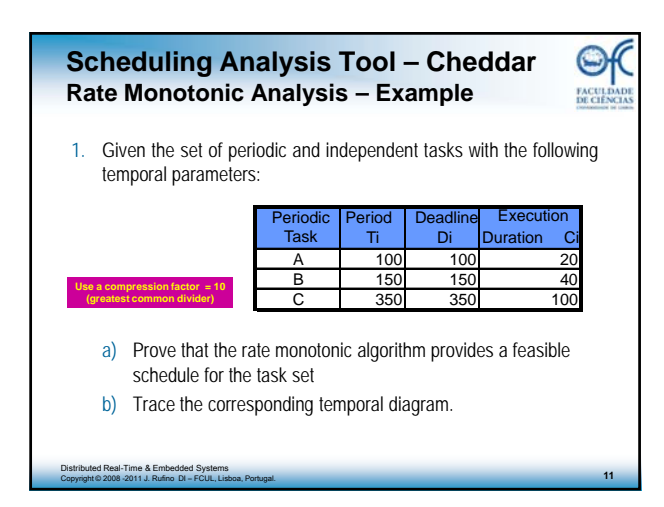

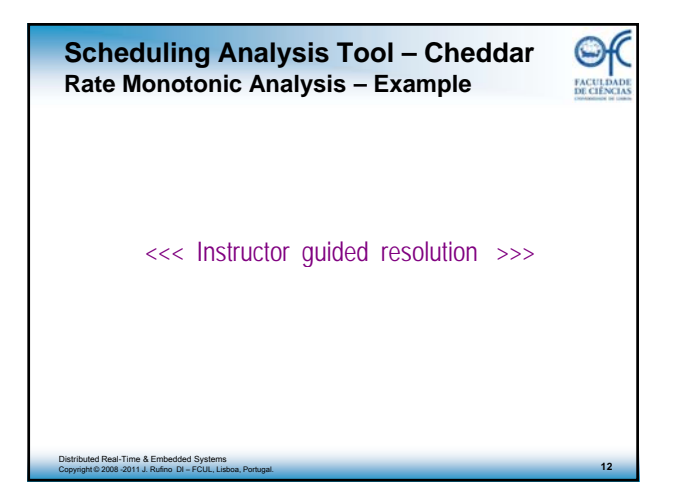

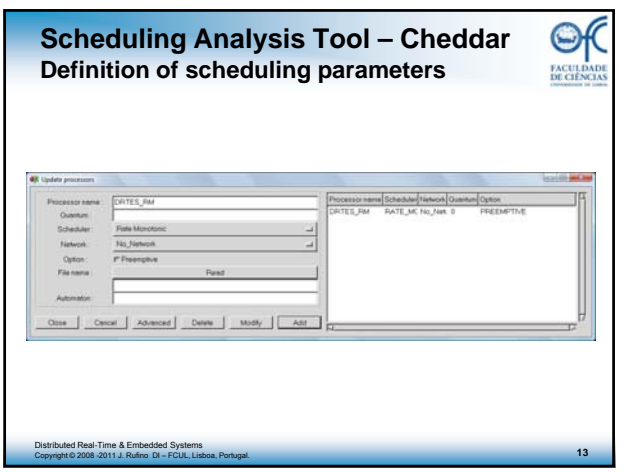

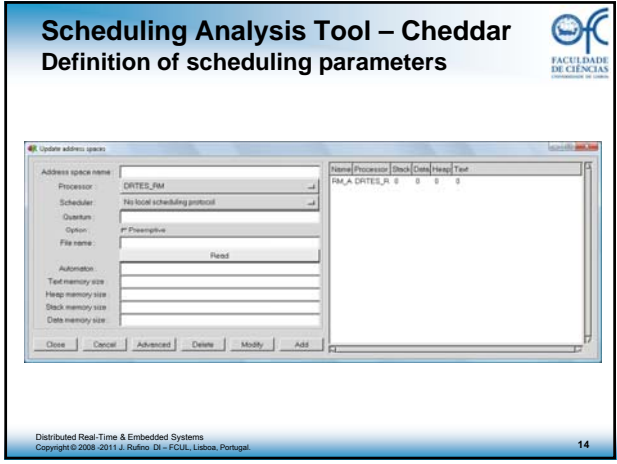

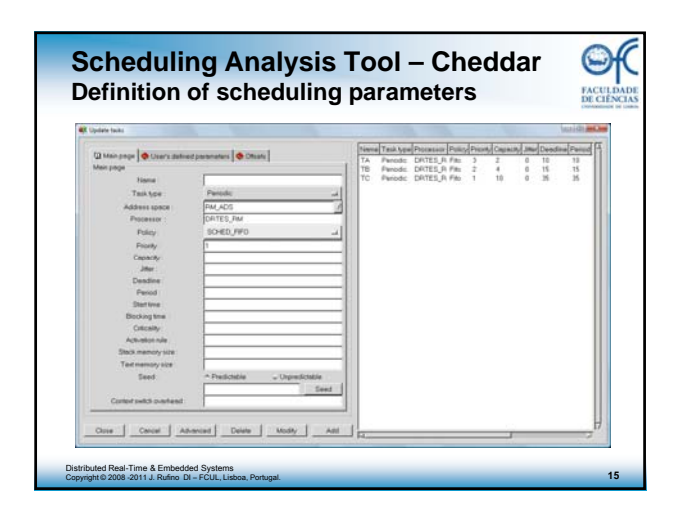

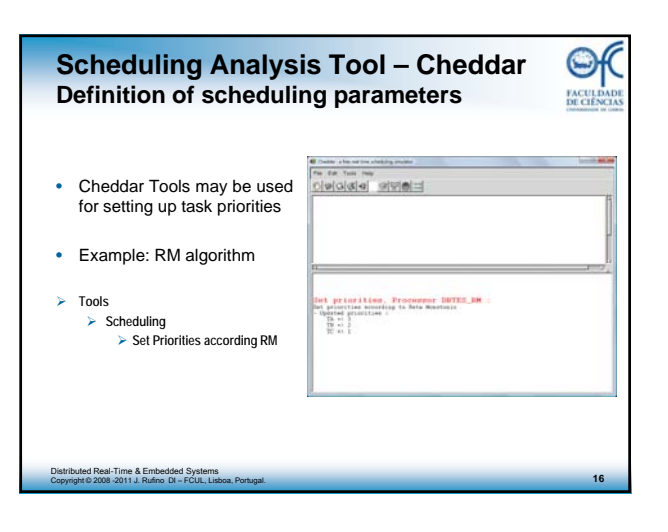

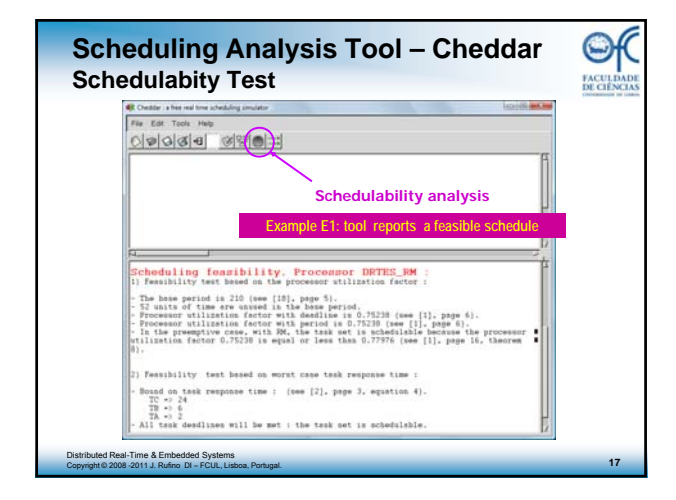

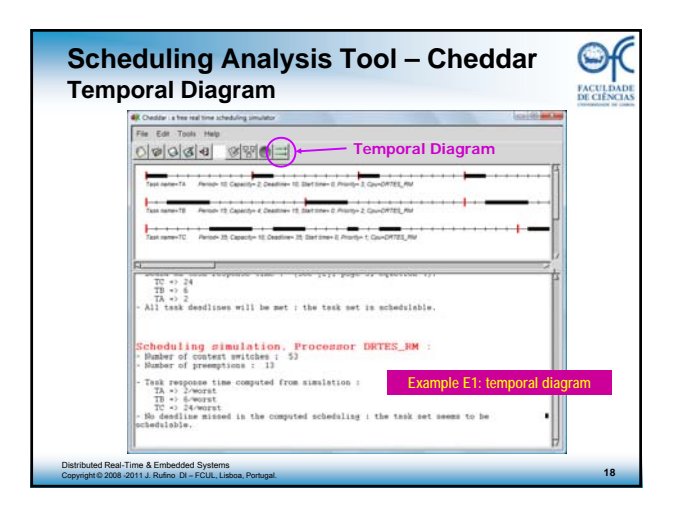

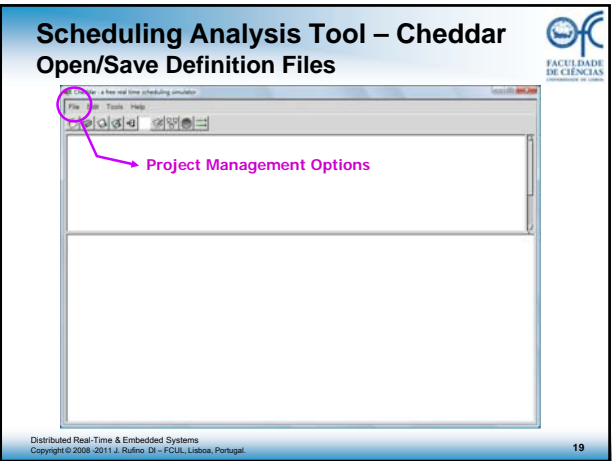

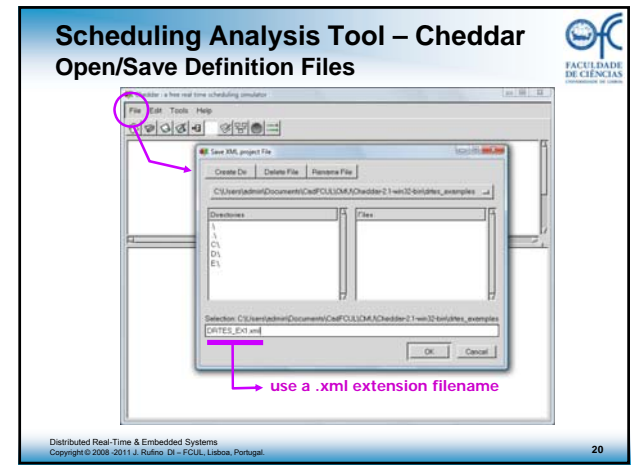

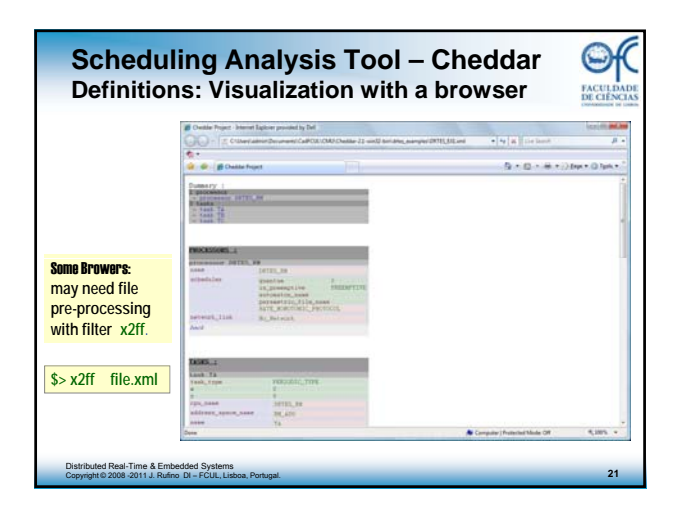

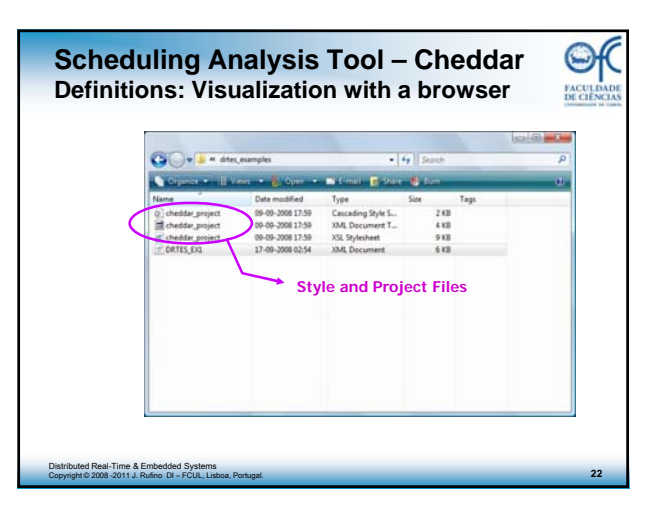

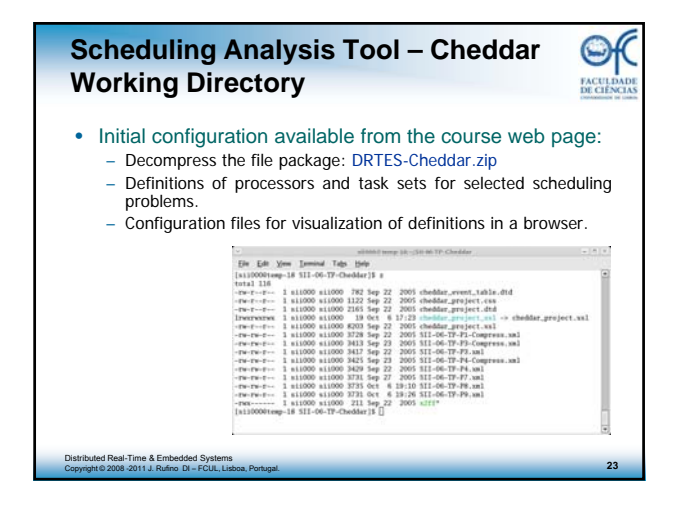

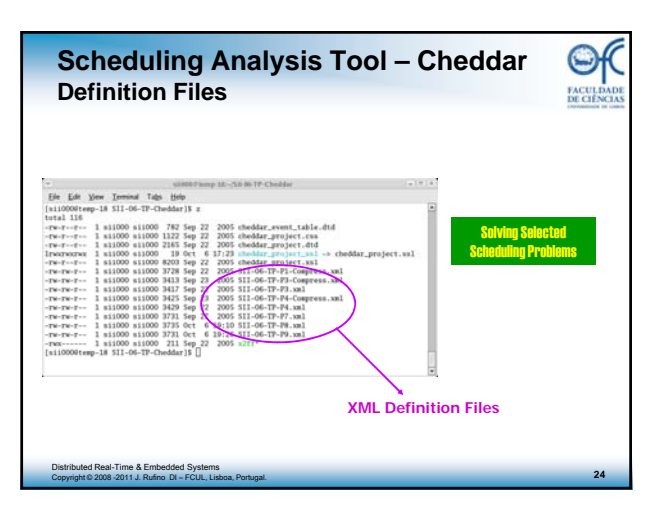

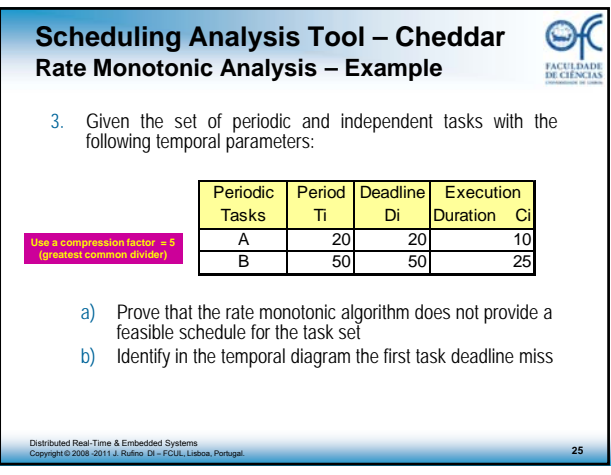

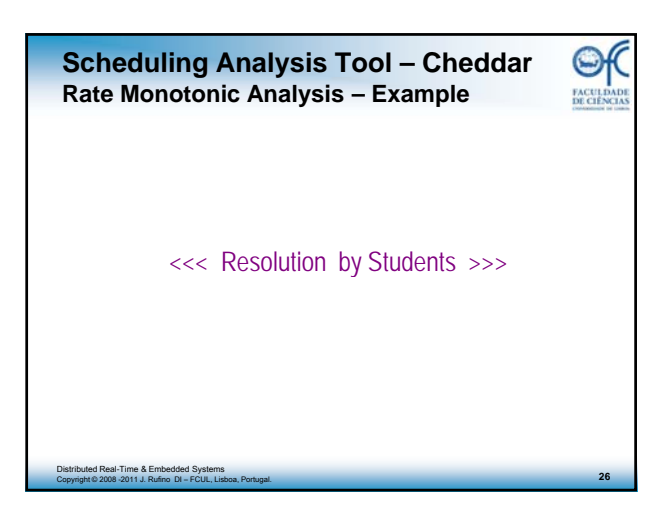

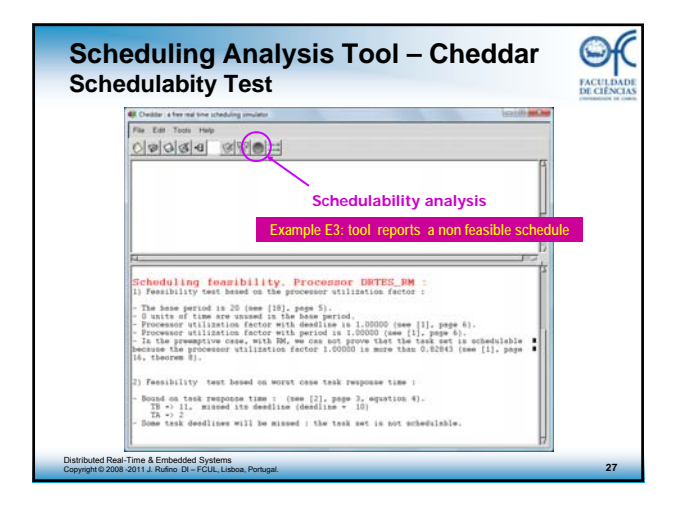

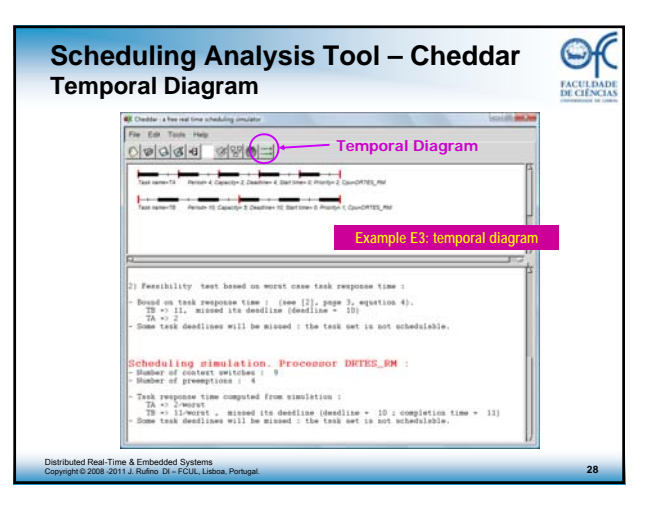

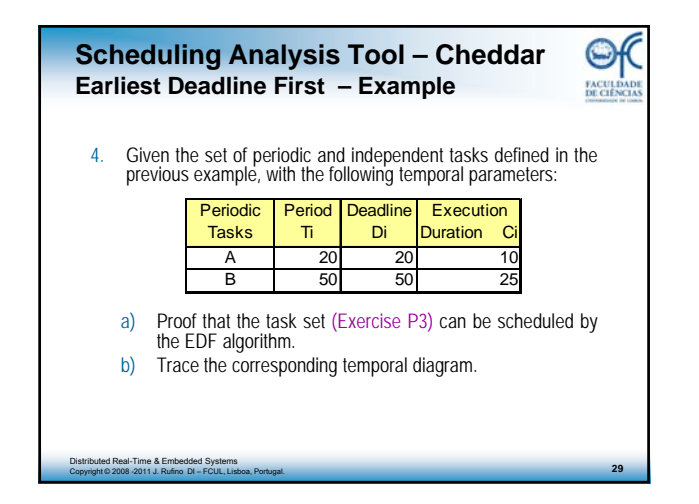

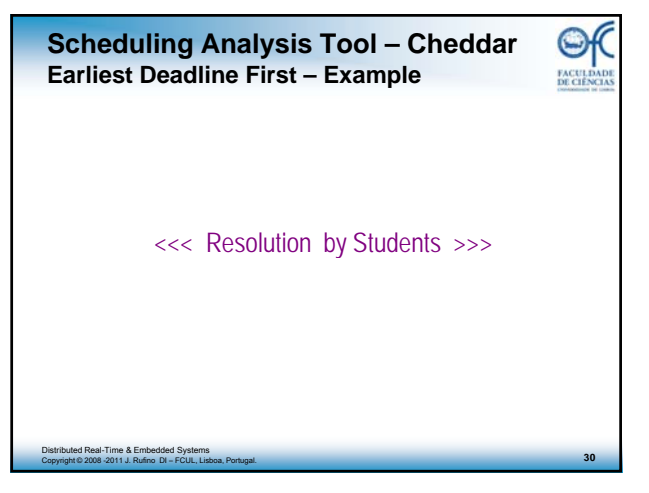

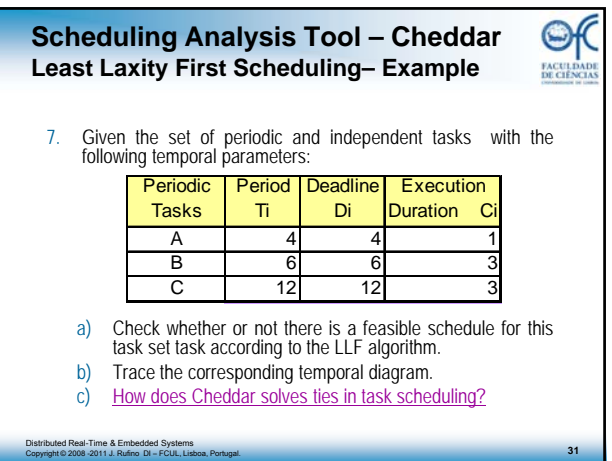

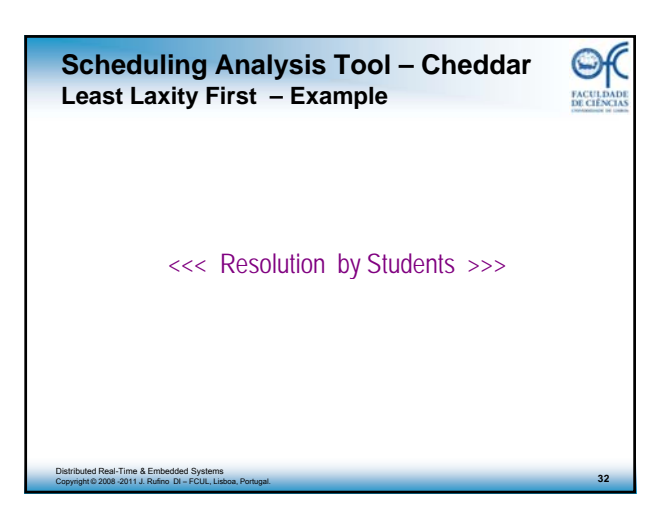

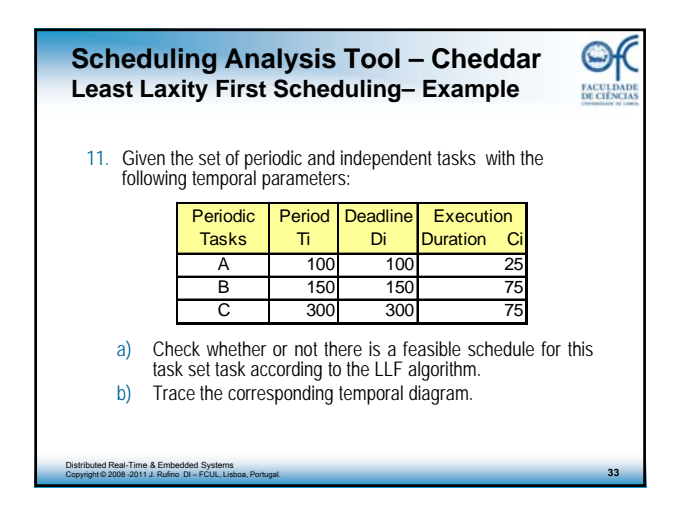

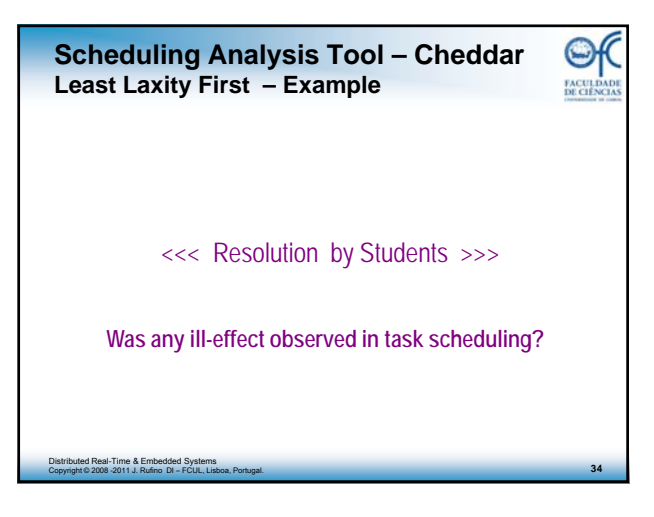

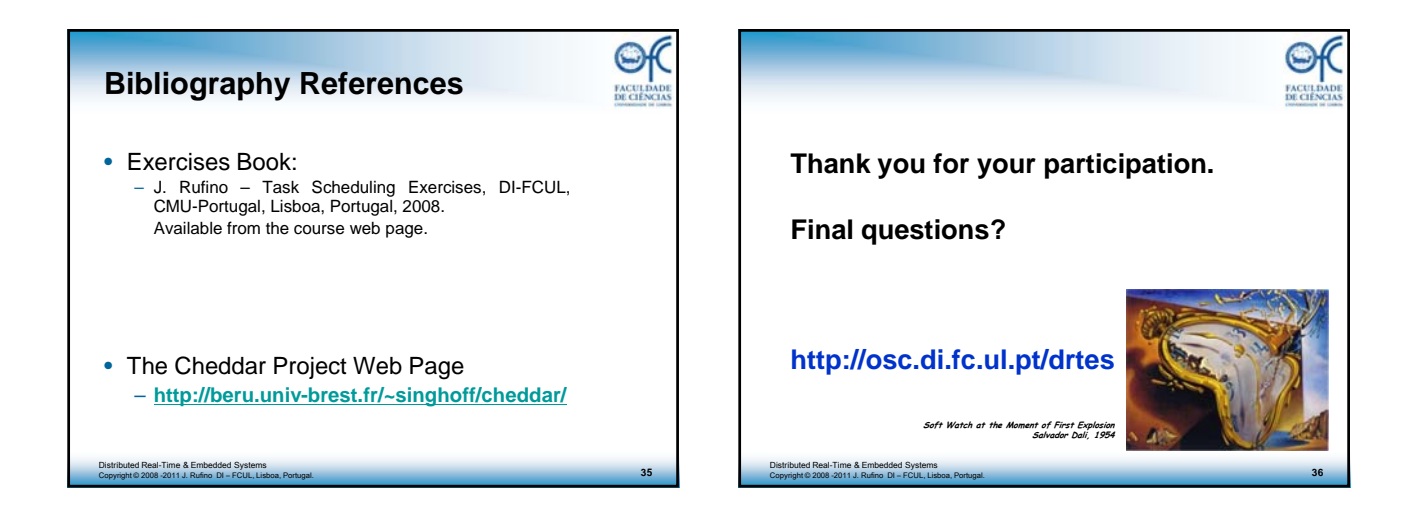